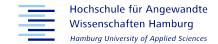

# Moodle Quiz Archiver A Quick Glance

## Moodle.NRW Community-Treffen 2023

16. November 2023

Niels Gandraß <Niels.Gandrass@haw-hamburg.de>

A modern Moodle plugin that archives quiz attempts as PDF and HTML files for long-term storage independent of Moodle.

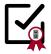

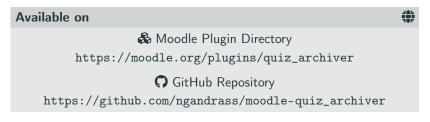

Free to use under the GNU General Public License v3.0

## **Key Features**

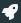

- Archiving of quiz attempts as PDF and HTML files
- Made for long-term storage, fully independent of Moodle
- Customization of generated PDF and HTML reports
- Supports MathJax, STACK plots, and other dynamic JS content
- Integrity checks via checksums for every quiz report
- Inclusion of Moodle course and quiz backups (.mbz)
- Cryptographic signing / attestation of archives and their creation date using the Time-Stamp Protocol (TSP)
- Fully asynchronous archive creation to reduce load on Moodle Server
- Data-minimising and security driven design

✤ Full list: https://github.com/ngandrass/moodle-quiz\_archiver

## Plugin Architecture and Process Overview

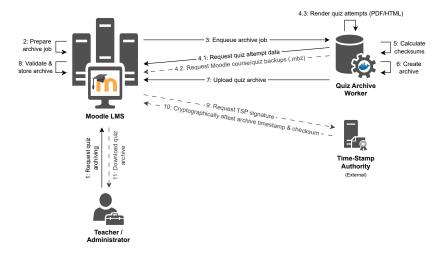

### Figure 1: Plugin architecture and information flow

### Create new quiz archive

Trigger the creation of a new quiz archive by submitting this form. This will spawn an asynchronous job which will take some time to complete. You can always check the current status on this page.

| <ul> <li>Settings</li> </ul> |                                        |
|------------------------------|----------------------------------------|
| Quiz                         | Example Quiz                           |
| Attempts                     | Export quiz attempts (26) 📀            |
|                              | Include quiz header Q                  |
|                              | Include overall quiz feedback          |
|                              | Include questions ()                   |
|                              | Include individual question feedback   |
|                              | Include general question feedback      |
|                              | Include correct answers 0              |
|                              | Include answer history                 |
| Backups                      | Export Moodle quiz backup (mbz)        |
|                              | Export full Moodle course backup (mbz) |
|                              | Archive quiz                           |

### Archives C

| Start time             | Status               | User  | Job ID                               | Size    |       |
|------------------------|----------------------|-------|--------------------------------------|---------|-------|
| 2023-07-26<br>11:30:17 | Ranning<br>11:30:17  | admin | 087a2140-2b97-11ee-ae4a-0242ac150004 |         | 0 ± × |
| 2023-07-05<br>12:08:52 | Finished<br>12:14:47 | admin | f16ac1fc-1b1b-11ee-a02b-0242ac150007 | 77.3 MB | 0 ± × |
| 2023-07-03<br>17:05:57 | Finished<br>17:11:55 | admin | 1d618abc-19b3-11ee-9ff6-0242ac150007 | 76.9 MB | 0 ± × |
| 2023-07-03<br>16:51:15 | Failed<br>16:52:45   | admin | 0f7646a6-19b1-11ee-b06b-0242ac150007 |         | 0 🔺 🗙 |
| 2023-06-29<br>13:56:45 | Finished<br>13:57:09 | admin | 0529ff7a-1674-11ee-9b3b-0242ac150007 | 3.0 MB  | 0 ± × |
| 2023-06-28<br>16:59:24 | Finished<br>16:59:39 | admin | Sedd8cf4-15c4-11ee-b03d-0242ac150006 | 2.9 MB  | 0 ± × |

### Figure 2: Quiz Archiver overview page

| Quiz archive d   | letails                                                                                                  | ×    |
|------------------|----------------------------------------------------------------------------------------------------|------|
| Job ID           | 3a96745c-3a98-11ee-8d8e-0242ac150005                                                                     |      |
| Status           | Robust                                                                                                   |      |
| Course           | Example Moodle Course for Quiz Archiver                                                                  |      |
| Quiz             | Example Quiz                                                                                             |      |
| User             | Admin User (admin)                                                                                       |      |
| Time created     | 14 August 2023, 1:46:38 PM                                                                               |      |
| Time<br>modified | 14 August 2023, 1:48:05 PM                                                                               |      |
|                  | Filename quiz_archive_cid31_cmid108_qid36_2023-08-14_134804.tar.gz                                       |      |
|                  | Size 33.9 MB                                                                                             |      |
| Quiz archive     | Checksum sha256:a43f2554584c28a232e0884af2881f00b6214763fd8e2d745bf35c4<br>6d715                         | 4306 |
|                  | 🛓 Download file                                                                                          |      |
| Signature        | Signed on 7 November 2023, 12:38:49 FM by https://freetsa.org/tsr<br>Download: 🤹 query.htq – 🛓 reply.tsr |      |
|                  | Number of attempts                                                                                       | 26   |
|                  | Export quiz attempts                                                                                     |      |
|                  | Include quiz header                                                                                      |      |
|                  | Include overall quiz feedback                                                                            |      |
|                  | Include questions                                                                                        |      |
| Settings         | Include individual question feedback                                                                     |      |
|                  | Include general question feedback                                                                        | ٥    |
|                  | Include correct answers                                                                                  | 0    |
|                  | Include answer history                                                                                   |      |
|                  | Export Moodle quiz backup (mbz)                                                                          |      |
|                  | Export full Moodle course backup (mbz)                                                                   | 0    |

Figure 3: Archive job details

| MM               | MacMusterman                                             |
|------------------|----------------------------------------------------------|
| Kurs             | Example Moostle Course for Quiz Archiver (Course-ID: 31) |
| Test             | Example Quiz (Quiz+D: 36)                                |
| Begornen am      | Friday, 21. April 2023, 09.06                            |
| Status           | Beendet                                                  |
| Beendet am       | Friday, 21, April 2023, 10:06                            |
| Verbrauchte Zeit | 1 Stunde                                                 |
| Devertang        | 15,59 von 40,00 (39%)                                    |
| Feedback         | Sie haben den Text leider nicht beatanden.               |
| Archiviert       | Monday, 13. November 2023, 16:01                         |
| rlormation       |                                                          |
| Frage markieron  |                                                          |
|                  |                                                          |

Hinweise zur Bearbeitung der Aufgaben

Zwischenspeicherung der Eingaben

Beachten Sie: Die Zwischenspeichenung ihrer Antworten erfolgt stets durch einen Seiterwechsel

#### Eingabe der Antworten

- We Sie Dücke, mathematische Zeichen und Funktionen eingeben, finden Sie in der Tabelle "Ninweise zur Formeleingabe" auf der rechten Seite unterhalb der Test-Navisation.
- Die Eingabe einiger spezieller Zeichen wird in den zugehörigen Aufgaben dreist angegeben.
- Der in geset einigen spectrem och der verwann dem obgestrungen angeben unter angebeten.
   In den Ahrenden nicht in der Regel keine Kommazahlen erlaubt. Wern in der Aufgabe nicht anders beschrieben, geben Sie Br Ergebnis stattdessen als Brech, gpfs. dis Quadrativezel ein.
- Wern Sie eine Antwort eingeben, wird diese interpretiert und unter oder neben dem Eingabefeld angezeigt. Überprüfen Sie bitte genau, ob ihr Erpebeis wie gewürscht und fehlerfrei interpretiert wurde und kompignen Sie as gegebenenfalls.
- Das Azemultiplizieren und Vereinfachen von Ergebrasen ist nur notwendig, wenn esplizit darauf hingewiesen wird.

Generell: Fragen Sie, wenn ihnen unklar ist, wie Sie ihre Antwort eingeben sollen/

#### Antworten-Rückblick

| Schritt | Zelt                     | Aktion          | Status |
|---------|--------------------------|-----------------|--------|
| 1       | 21. April 2023, 09:06:45 | Begonnen        |        |
| 2       | 21. April 2023, 02.06.50 | Gesehen         |        |
| 2       | 21. April 2023, 10:04:45 | Versuch beendet |        |
| 4       | 25. April 2022, 19:16:58 | Versuch beendet |        |

#### Frage 1 Technise Adving Envictor Pusice 0,50 von 3,0 17 Frage reachieren

Weiche der folgenden Funktionen sind Stammfunktionen von  $f(x) = 2x^{20}$ ?

Wählen Sie eine oder mehrere Antworten:

 $\frac{1}{10}x^{30}$   $20x^{3}$  $\frac{1}{11}x^{31}$ 

 $\frac{2t^{11}}{10}$ 

Figure 4: Attempt report PDF page 1

```
\Box \frac{2t^{2i+1}}{11}
   \equiv \frac{\mathbf{z}^{n}}{m} + C^{\times}
   Masteriösung:
     + 20a^8 and \frac{3}{10}a^{10} wegen des falschen Exponenten sowie
 Antworten-Rückblick
   Solution
                   Zeit
                                                                   Aktion
                                                                                                                            Status
                                                                                                                                                                         Punkte
                   21. April 2023, 09:06:45
                                                                  Begornes
                                                                                                                            Bisher nicht beantwortet
                   21. April 2023, 09.08:34
                                                                                                                            Antwort gespeichert
                                                                   Gespeichert: \frac{2}{11}x^{11}; \frac{x^{11}}{11} + C
                   21. April 2022, 10:05:85
                                                                                                                            Tellweise richtig
                                                                  Versuch beendet
                                                                                                                                                                         0,50
Frape 2
Todewise 5/2.6g
Tragemations
  Berechnen Sie das folgende unbestimmte Integral
  \int \left(8 \cdot x - \frac{5}{4}\right) dx = [49x^2 2 \cdot (5)/(x^4/3))^{9x^4} dx
```

### Figure 5: Attempt report PDF page 2

| Ber | echnen Sie den Flächeninhalt, der von der Kunie $f(x) = 3 \cdot x^2 -$ | 3 und der æ-Achse komplett eingeschlossen wird.                                                              |
|-----|------------------------------------------------------------------------|----------------------------------------------------------------------------------------------------|
| a)  | Geben Sie zunächst die Grenzen des Integrals an, mit dem der FB        | icheninhalt benechnet wind:                                                                                  |
|     | 8                                                                      | hre letzte Antwort wurde folgendermaßen interpretiert:<br>5                                                  |
|     | $A = \int   \dots   dx$                                                |                                                                                                    |
|     | 0                                                                      | Ine letzte Antwort wurde folgendermaßen interpretien:<br>0                                                   |
| 6   | Bestimmen Sie die Stammfunktion der Funktion $f(x)$ :                  |                                                                                                    |
|     | $F(x) = $2\sigma(x^*3/3)$-$$$$$$$$$$$$$$$$$$$$$$$$$$$$$$$$$$$          | thre lettle Antwort words folgendermaßen interpretient $3\cdot x\cdot \left(\frac{x^2}{3}\right) - 3\cdot x$ |
| c)  | Geben Sie nun den gesachten Flächeninhalt an:                          |                                                                                                    |
|     | A - 4                                                                  | Ibre letzte Antwort wurde folgendermaßen interpretiert:<br>4                                                 |

Xeu a): Die Integrationsgrenzen sind falsch. Hinweis: Die Integrationsgrenzen sind die Nullstellen der Funktion

Xpu b): Die Stammfunktion ist falsch.

X zu ej: Die Fläche ist auch unter Berücksichtigung von Polgefehlern aus a) und b) falset

Musterlösung: Bestimmen Sie zunächst die Nalissellen der Funktion ƒ, diese ergeben die Integrationsgro

 $3 \cdot a^2 - 3 = 0 \iff a^2 = 1 \iff a_{1/2} = \pm$ 

Eine Stammfunktion von  $f(x) = 3 \cdot x^3 - 3$  ist das unbestimmte Integral

 $F(x) = \int (3 \cdot x^2 - 3) dx = x^3 - 3 \cdot x + C, C \in \mathbb{R}$ 

Der Flächen inhalt ist das integral von (3 - x<sup>2</sup> - 3) über x. Da die Funktion f zwischen den hullstellen negativ ist (siehe den untenstehenden Graphen der Funktion f), kann der Faktor – 1 für den Absolutbetrag verwendet welder:

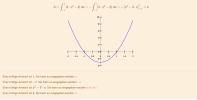

Antworten-Rückblick

### Figure 6: Attempt report PDF page 9

| Schritt                                                                                                    | Zeit                                                                                                    | Aktion                                                   |                                                                                                    | Status                                                                      | Punkte |
|----------------------------------------------------------------------------------------------------|----------------------------------------------------------------------------------------------------|----------------------------------------------------------|----------------------------------------------------------------------------------------------------|-----------------------------------------------------------------------------|--------|
| 1                                                                                                    | 21. April 2023,<br>09.06-45                                                                                                    | Begorner                                                 | 1                                                                                                    | Bisher nicht<br>beantwortet                                                 |        |
| 2                                                                                                    | 21. April 2003,<br>09.53:14                                                                                                    |                                                          | ert: Seed: 1847942118; ans0: 8 (acces); ans0: 0 (acces); ans0: 3x*()x*923/3x (acces); prA: #<br>F   prA-3-F   prA-3-F   prA-3-F; prB: # = 0   prB-1-F   prB-2-F; prD: 1                                                                                                    | <ul> <li>Unvollständige<br/>Antwort</li> </ul>                              |        |
| 2                                                                                                    | 21. April 2023,<br>10.06:11                                                                                                    | [score] p                                                | ert: Seed: 1947942118; anal2: 5 (proces); anal2: 0 (proces); anal2: 3x*(x*3/3)/3a (proces); anal2: 4<br>ctA: # = 01 prtA-1F1 (prtA-2F1 (prtA-9F1 (prtA-4F2 (prtB; # = 01 (prtB-1F1 (prtB-2F2 (prtC; # = 01<br>ATLogic.,True. (prtC=9F1 (prtC=9F1 (prtC=12F1 (prtC=13F1 (prtC=14F                                                                                                    |                                                                             |        |
| *                                                                                                    | 21. April<br>2023,<br>10:06:45                                                                                                    | Versuch I                                                | beendat                                                                                                    | Falach                                                                      | 0,00   |
| Prope 9<br>Rokitop<br>Envelotion Pro                                                                                                    | ekse 1,00 ven 1,00                                                                                                    |                                                          |                                                                                                    |                                                                             |        |
|                                                                                                    |                                                                                                    |                                                          |                                                                                                    |                                                                             |        |
|                                                                                                    | Aussagen treffen f                                                                                                    |                                                          |                                                                                                    |                                                                             |        |
|                                                                                                    |                                                                                                    |                                                          | es integral kann nicht berechnet werden.                                                                                                    |                                                                             |        |
|                                                                                                    |                                                                                                    |                                                          | ss integral kann konvergent oder divergent sein.                                                                                                    |                                                                             |        |
|                                                                                                    |                                                                                                    |                                                          | es integral hat keine integrationsgrenzen.                                                                                                    |                                                                             |        |
|                                                                                                    |                                                                                                    |                                                          | ns integral wird bei unbeschrünktern integrationalintervall verwendet.                                                                                                    |                                                                             |        |
|                                                                                                    |                                                                                                    |                                                          | es integral wird bei einer Definitionslücke verwendet.                                                                                                    |                                                                             |        |
| falsch                                                                                                    | 0 🗸 f) Das I                                                                                                    | Ergebnis ein                                             | ses uneigentlichen integrals ist immer eine Funktionenschur.                                                                                                    |                                                                             |        |
|                                                                                                    |                                                                                                    |                                                          |                                                                                                    |                                                                             |        |
| Antwo                                                                                                    | rten-Rückbli                                                                                                    | ck                                                       |                                                                                                    |                                                                             |        |
| Antwor                                                                                                    |                                                                                                    |                                                          | Aktion 1                                                                                                    | Zatus                                                                       | Punkte |
|                                                                                                    |                                                                                                    |                                                          | Begornen                                                                                                    | Status<br>Bisher nicht<br>beartwortot                                       | Punkte |
| Schritt                                                                                                    | Zeit                                                                                                    | 9:05:45                                                  | Begornen                                                                                                    | Bisher nicht                                                                | Punkte |
| Schritt<br>1                                                                                                    | Zeit<br>21. April 2023, 0                                                                                                    | 9:05:45<br>10:02:55<br>10:54:05                          | Begonnes<br>Gespelchert: Teil 1: feldedr, Teil 2: ; Teil 2: ; Teil 4: ; Teil 5: ; Teil 6:<br>I                                                                                                    | Bisher nicht<br>beantworkst                                                 | Puekle |
| Schritt<br>1<br>2                                                                                                    | Zelt<br>21. April 2023, 0<br>21. April 2023, 0                                                                                                    | R135.45<br>R132.58<br>R154.05                            | Beganeen Ford 1. March, Tel 2., Teil 3., Tel 4., Teil 5., Tel 4., Teil 5., Tel 4., Teil 5., Tel 4., Teil 5., Tel 4., Tel 2., Teil 5., Tel 4., Tel 2., Tel 2., Tel 2., Tel 2., Tel 2., Tel 2., Tel 2., Tel 2., Tel 2., Tel 2., Tel 2., Tel 2., Tel 2., Tel 2., Tel 3., Tel 3.,                    | Bisher nicht<br>beartwortot<br>Unvolkständige Antwort                       | Punkte |
| Schritt 1 2 2 4 Frage 10 Fridet                                                                                                    | Zeit<br>21. April 2023, 0<br>21. April 2023, 0<br>21. Apr | R135.45<br>R132.58<br>R154.05                            | Beganeen Ford 1. March, Tel 2., Teil 3., Tel 4., Teil 5., Tel 4., Teil 5., Tel 4., Teil 5., Tel 4., Teil 5., Tel 4., Tel 2., Teil 5., Tel 4., Tel 2., Tel 2., Tel 2., Tel 2., Tel 2., Tel 2., Tel 2., Tel 2., Tel 2., Tel 2., Tel 2., Tel 2., Tel 2., Tel 2., Tel 3., Tel 3.,                    | Bisher nicht<br>beartworkt<br>Unvolkständige Antwort<br>Antwort gespeichert |        |
| Schrift 1 2 2 4 Frage 10 Frage no 7 Frage no 7                                                                                                    | Zek<br>21. April 2023, 0<br>23. April 2023, 0<br>21. April 2023, 0<br>21. Apri | 0.02.45                                                  | lagences<br>Conception Table Same, No 2, No 2, No 4, No 5, No 4, No 5, No 4, No<br>March Same, No 2, No 2, No 2, No 4, No 4, No 4, No 4, No 4, No<br>March Same, No 4, No 4, No 4, No 4, No 4, No 4, No 4, No 4, No<br>March Same, No 4, No 4, No 4, No 4, No 4, No 4, No 4, No 4, No<br>March Same, No 4, No 4, No 4, No 4, No 4, No 4, No 4, No 4, No 4, No<br>March Same, No 4, No 4, N | Bisher nicht<br>beartworkt<br>Unvolkständige Antwort<br>Antwort gespeichert |        |
| Schrift 1 2 2 4 Frage 10 Frage no 7 Frage no 7                                                                                                    | Zek<br>21. April 2023, 0<br>23. April 2023, 0<br>21. April 2023, 0<br>21. Apri | 0.02.45                                                  | Beganeen Ford 1. March, Tel 2., Teil 3., Tel 4., Teil 5., Tel 4., Teil 5., Tel 4., Teil 5., Tel 4., Teil 5., Tel 4., Tel 2., Teil 5., Tel 4., Tel 2., Tel 2., Tel 2., Tel 2., Tel 2., Tel 2., Tel 2., Tel 2., Tel 2., Tel 2., Tel 2., Tel 2., Tel 2., Tel 2., Tel 3., Tel 3.,                    | Bisher nicht<br>beartworkt<br>Unvolkständige Antwort<br>Antwort gespeichert |        |
| Schrift<br>1<br>2<br>4<br>Frage 10<br>Frage 10<br>Frage 1 | 2eit<br>21. April 2003, 0<br>21. April 2003, 0<br>21. Apr | 8:05:45<br>8:02:55<br>8:51:05                            | lagences<br>Conception Table Same, No 2, No 2, No 4, No 5, No 4, No 5, No 4, No<br>March Same, No 2, No 2, No 2, No 4, No 4, No 4, No 4, No 4, No<br>March Same, No 4, No 4, No 4, No 4, No 4, No 4, No 4, No 4, No<br>March Same, No 4, No 4, No 4, No 4, No 4, No 4, No 4, No 4, No<br>March Same, No 4, No 4, No 4, No 4, No 4, No 4, No 4, No 4, No 4, No<br>March Same, No 4, No 4, N | Bisher nicht<br>beartworkt<br>Unvolkständige Antwort<br>Antwort gespeichert |        |
| Schrift<br>1<br>2<br>4<br>Frage 10<br>Frage 10<br>Frage 1 | 21. April 2002, 0<br>21. April 2002, 0<br>21. April 200   | 8:05:45<br>10:02:55<br>8:54:05<br>elden uneig<br>A ist [ | Ingureen III Stands Teld 2, Teld 2, Te                   | Bisher nicht<br>beartworkt<br>Unvolkständige Antwort<br>Antwort gespeichert |        |

### Figure 7: Attempt report PDF page 10

# Any Questions?

- Technical requirements
- Automatic archive creation
- Pushing to long-term archive storage (e.g., WORM)
- Support for file submissions
- Roadmap / Future plans
- How can I contribute?